## **GETCOLTIME**

## GETCOLTIME action

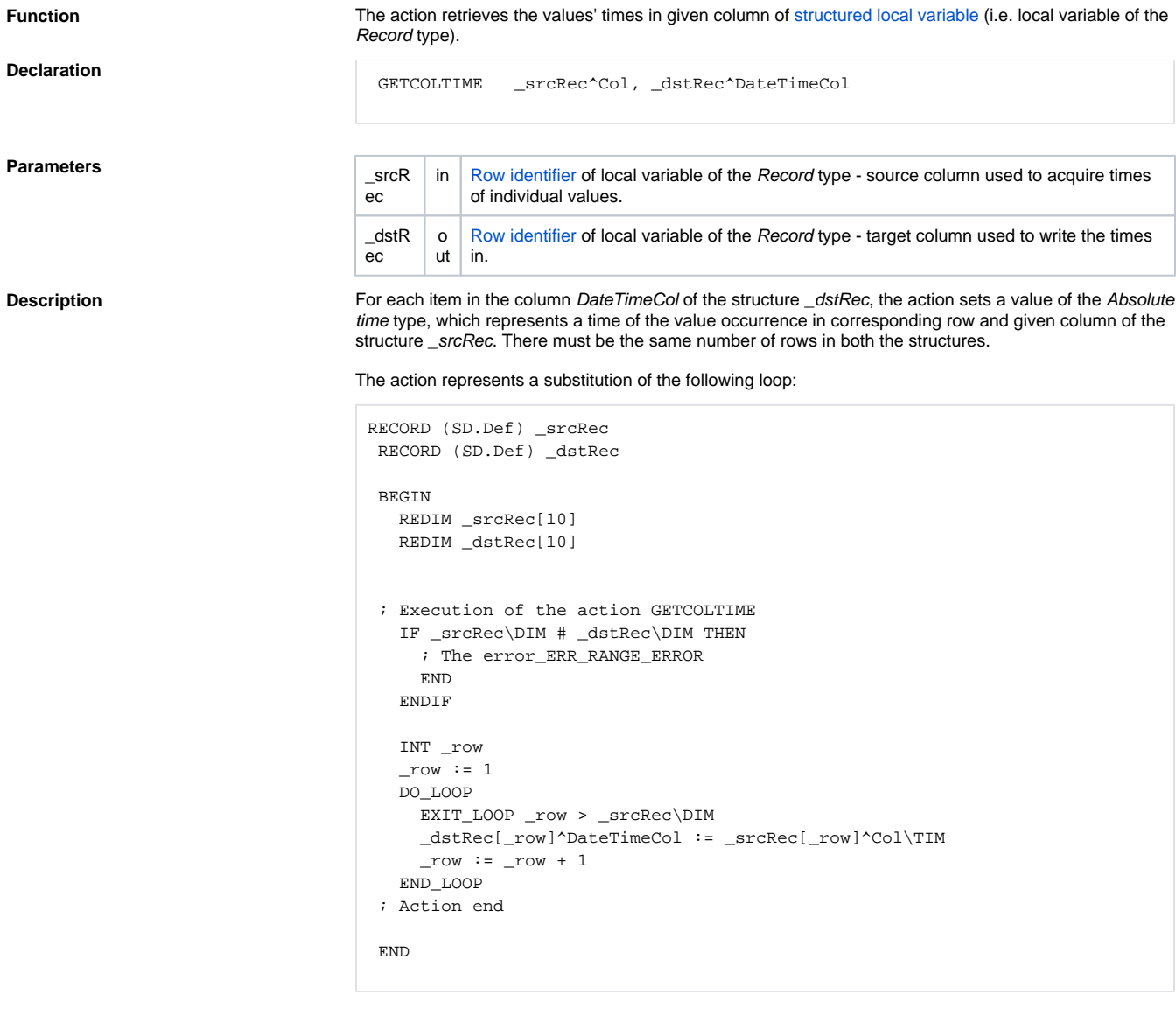

The column DateTimeCol used in the example must be of the Absolute time type.

## **Example** The following example executes the loop described above using the **GETCOLTIME** action.

GETCOLTIME \_srcRec^Col, \_dstRec^DateTimeCol

**Related pages:**

[Script actions](https://doc.ipesoft.com/display/D2DOCV21EN/Script+Actions)